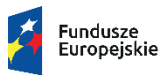

Rzeczpospolita<br>Polska

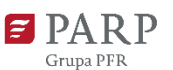

**Unia Europejska**<br>Europejskie Fundusze<br>Strukturalne i Inwestycyjne

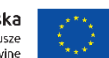

### **Regulaminu konkursu**

**Polska Agencja Rozwoju Przedsiębiorczości**

ul. Pańska 81/83

00-834 Warszawa

**Regulamin konkursu w ramach Programu Operacyjnego Inteligentny Rozwój 2014-2020 oś priorytetowa: VI Zwiększenie potencjału przedsiębiorstw i przygotowanie do cyfrowej transformacji w kontekście pandemii COVID-19 Działanie 6.2 Wsparcie MŚP w obszarze cyfryzacji - Bony na cyfryzację**

Kwota przeznaczona na dofinansowanie projektów w konkursie: 110 000 000,00 zł

Nr konkursu: 1/2021 06.09.2021

#### **§ 1. Podstawy prawne**

- 1. Niniejszy regulamin został przygotowany na podstawie:
	- 1) art. 41 ust. 1 ustawy z dnia 11 lipca 2014 r. o zasadach realizacji programów w zakresie polityki spójności finansowanych w perspektywie finansowej 2014-2020 (Dz. U. z 2020 r. poz. 818, z późn. zm.), zwanej "ustawą wdrożeniową";
	- 2) Wytycznych w zakresie trybów wyboru projektów na lata 2014-2020;
	- 3) porozumienia z dnia 21 kwietnia 2016 r w sprawie powierzenia realizacji Programu Operacyjnego Inteligentny Rozwój, lata 2014-2020 zawartego pomiędzy Ministrem Rozwoju a Polską Agencją Rozwoju Przedsiębiorczości, z późniejszymi aneksami./
- 2. Działanie realizowane jest w szczególności zgodnie z następującymi regulacjami krajowymi:
	- 1) Programem Operacyjnym Inteligentny Rozwój 2014-2020, zatwierdzonym decyzją Komisji Europejskiej z dnia 12 lutego 2015 r., wraz z późn. zm., zwanym "POIR";
	- 2) Szczegółowym Opisem Osi Priorytetowych Programu Operacyjnego Inteligentny Rozwój 2014-2020, zwanym "SZOOP";
	- 3) Umową Partnerstwa przyjętą przez Radę Ministrów w dniu 5 lipca 2017 r., zatwierdzoną przez Komisję Europejską w dniu 23 października 2017 r., z późn.zm.;
	- 4) ustawą z dnia 9 listopada 2000 r. o utworzeniu Polskiej Agencji Rozwoju Przedsiębiorczości (Dz. U. z 2020 r. poz. 299), zwaną "ustawą o PARP";
	- 5) ustawą z dnia 27 sierpnia 2009 r. o finansach publicznych (Dz. U. z 2021 r. poz. 305, z późn. zm);
	- 6) ustawą z dnia 17 lutego 2005 r. o informatyzacji działalności podmiotów realizujących zadania publiczne (Dz. U. z 2021 r. poz. 670, z późn. zm.);
	- 7) rozporządzeniem Ministra Infrastruktury i Rozwoju z dnia 10 lipca 2015 r. w sprawie udzielania przez Polską Agencję Rozwoju Przedsiębiorczości pomocy finansowej w ramach Programu Operacyjnego Inteligentny Rozwój 2014-2020 (Dz. U. z 2020 r. poz. 2133, z późn. zm.), zwanym "rozporządzeniem";
	- 8) wytycznymi w zakresie kwalifikowalności wydatków w ramach Europejskiego Funduszu Rozwoju Regionalnego, Europejskiego Funduszu Społecznego oraz Funduszu Spójności na lata 2014-2020 zwanymi **"wytycznymi w zakresie kwalifikowalności"**.
- 3. Działanie realizowane jest w szczególności zgodnie z następującymi regulacjami unijnymi:
	- 1) rozporządzeniem Parlamentu Europejskiego i Rady (UE) nr 1303/2013 z dnia 17 grudnia 2013 r. ustanawiającym wspólne przepisy dotyczące Europejskiego Funduszu Rozwoju Regionalnego, Europejskiego Funduszu Społecznego, Funduszu Spójności, Europejskiego Funduszu Rolnego na rzecz Rozwoju Obszarów Wiejskich

oraz Europejskiego Funduszu Morskiego i Rybackiego oraz ustanawiającym przepisy ogólne dotyczące Europejskiego Funduszu Rozwoju Regionalnego, Europejskiego Funduszu Społecznego, Funduszu Spójności i Europejskiego Funduszu Morskiego i Rybackiego oraz uchylającym rozporządzenie Rady (WE) nr 1083/2006 (Dz. Urz. UE L 347 z 20.12.2013 r., str. 320, z późn. zm.), zwanym "rozporządzeniem nr **1303/2013"**;

- 2) rozporządzeniem Parlamentu Europejskiego i Rady (UE) Nr 1301/2013 z dnia 17 grudnia 2013 r. w sprawie Europejskiego Funduszu Rozwoju Regionalnego i przepisów szczególnych dotyczących celu "Inwestycje na rzecz wzrostu i zatrudnienia" oraz w sprawie uchylenia rozporządzenia (WE) nr 1080/2006 (Dz. Urz. UE L 347 z 20.12.2013 r., str. 289, z późn. zm.), zwanym "**rozporządzeniem nr 1301/2013"**;
- 3) rozporządzeniem Komisji (UE) nr 651/2014 z dnia 17 czerwca 2014 r. uznającym niektóre rodzaje pomocy za zgodne z rynkiem wewnętrznym w zastosowaniu art. 107 i 108 Traktatu (Dz. Urz. UE L 187 z 26.06. 2014 r., str. 1, z późn. zm.), zwanym "**rozporządzeniem KE nr 651/2014**";
- 4) rozporządzeniem Komisji (UE) nr 1407/2013 z dnia 18 grudnia 2013 r. w sprawie stosowania art. 107 i 108 Traktatu o funkcjonowaniu Unii Europejskiej do *pomocy de minimis* (Dz. Urz. UE L 352 z 24.12.2013 r., str. 1, z późn. zm.), zwanym "**rozporządzeniem KE nr 1407/2013**";
- 5) rozporządzeniem delegowanym Komisji (UE) nr 480/2014 z dnia 3 marca 2014 r. uzupełniającym rozporządzenie Parlamentu Europejskiego i Rady (UE) nr 1303/2013 ustanawiające wspólne przepisy dotyczące Europejskiego Funduszu Rozwoju Regionalnego, Europejskiego Funduszu Społecznego, Funduszu Spójności, Europejskiego Funduszu Rolnego na rzecz Rozwoju Obszarów Wiejskich oraz Europejskiego Funduszu Morskiego i Rybackiego oraz ustanawiające przepisy ogólne dotyczące Europejskiego Funduszu Rozwoju Regionalnego, Europejskiego Funduszu Społecznego, Funduszu Spójności i Europejskiego Funduszu Morskiego i Rybackiego (Dz. Urz. UE L 138 z 13.05.2014 r., str. 5, z późn. zm.);
- 6) wytycznymi Komisji Europejskiej nr EGESIF\_14-0017 dotyczącymi form kosztów uproszczonych finansowanych w oparciu o stawki ryczałtowe, standardowe stawki jednostkowe, kwoty ryczałtowe (na podstawie art. 67 i 68 rozporządzenia (UE) nr 1303/2013, art. 14 ust. 2–4 rozporządzenia (UE) nr 1304/2013 oraz art. 19 rozporządzenia (UE) nr 1299/2013), dostępne na stronie internetowej – wytyczne [EGESIF](https://ec.europa.eu/regional_policy/pl/information/publications/guidelines/2014/guidance-on-simplified-cost-options-scos-flat-rate-financing-standard-scales-of-unit-costs-lump-sums) .

### **§ 2. Określenia i skróty**

Użyte w regulaminie określenia i skróty oznaczają:

- 1) **adres poczty elektronicznej wnioskodawcy** adres poczty elektronicznej wskazany w III części wniosku o dofinansowanie zapewniający skuteczną komunikację z Instytucją Pośredniczącą;
- 2) **beneficjent**  podmiot, o którym mowa w art. 2 pkt 1 ustawy wdrożeniowej;
- 3) **dni –** dni kalendarzowe;
- 4) **dni robocze** dni z wyłączeniem sobót i dni ustawowo wolnych od pracy;
- 5) **działanie**  działanie 6.2 Wsparcie MŚP w obszarze cyfryzacji Bony na cyfryzację MŚP, w ramach VI osi priorytetowej Zwiększenie potencjału przedsiębiorstw i przygotowanie do cyfrowej transformacji w kontekście pandemii COVID-19 Programu Operacyjnego Inteligentny Rozwój 2014-2020;
- 6) **ekspert –** osobę, o której mowa w Rozdziale 15a ustawy wdrożeniowej;
- 7) **Generator Wniosków (GW)** narzędzie informatyczne udostępnione za pośrednictwem strony internetowej PARP umożliwiające wnioskodawcy utworzenie indywidualnego konta w systemie informatycznym PARP oraz złożenie wniosku o dofinansowanie w konkursie przeprowadzanym w ramach działania;
- 8) **Instytucja Pośrednicząca (IP)** podmiot, o którym mowa w art. 2 pkt 9 ustawy wdrożeniowej. W przypadku działania funkcję Instytucji Pośredniczącej pełni Polska Agencja Rozwoju Przedsiębiorczości (PARP);
- 9) **Instytucja Zarządzająca (IZ)** instytucję, o której mowa w art. 2 pkt 11 ustawy wdrożeniowej. W przypadku działania funkcję Instytucji Zarządzającej pełni minister właściwy do spraw rozwoju regionalnego;
- 10) **Komisja Oceny Projektów (KOP)** komisję, o której mowa w art. 44 ustawy wdrożeniowej, powołaną do oceny spełnienia kryteriów wyboru projektów uczestniczących w konkursie;
- 11) **Kwota ryczałtowa**  uproszczona metoda rozliczania wydatków. Kwotę ryczałtową ustala się dla pojedynczego zadania obejmującego koszty towarów/usług/produktów, które będą ponoszone w związku z jego realizacją;
- 12) **mikroprzedsiębiorca, mały lub średni przedsiębiorca (MŚP) –** odpowiednio mikroprzedsiębiorcę, małego lub średniego przedsiębiorcę spełniającego warunki określone w załączniku I do rozporządzenia KE nr 651/2014;
- 13) **portal** portal internetowy, o którym mowa w art. 2 pkt 16 ustawy wdrożeniowej, dostępny pod adresem [www.funduszeeuropejskie.gov.pl;](http://www.funduszeeuropejskie.gov.pl/)
- 14) **projekt** przedsięwzięcie, o którym mowa w art. 2 pkt 18 ustawy wdrożeniowej;
- 15) **strona działania** podstronę [internetow](https://www.parp.gov.pl/component/grants/grants/wsparcie-msp-w-obszarze-cyfryzacji-bony-na-cyfryzacje)ą PARP, zawierającą informacje pomocnicze w zakresie konkursu;
- 16) **wniosek o dofinansowanie**  dokument, w którym zawarte są informacje o wnioskodawcy oraz opis projektu lub przedstawione w innej formie informacje na temat projektu i wnioskodawcy; wzór wniosku o dofinansowanie stanowi załącznik nr 2 do regulaminu;
- 17) **wnioskodawca** podmiot, o którym mowa w art. 2 pkt 28 ustawy wdrożeniowej.

#### **§ 3. Postanowienia ogólne**

- 1. Celem konkursu jest wybór do dofinansowania projektów, które w największym stopniu przyczynią się do osiągnięcia celów POIR oraz działania określonych w SZOOP. W szczególności należy do nich zapewnienie wsparcia finansowego dla MŚP na realizację działań mających na celu zwiększenie wykorzystania technologii cyfrowych, w tym na zakup lub licencjonowanie oprogramowania, usług niezbędnych do wdrożenia rozwiązania cyfryzacyjnego, oraz zakup w ograniczonym zakresie środków trwałych, niezbędnych do wdrożenia cyfryzacji i dostosowania modelu działalności w wyniku pandemii koronawirusa. Instrument ma na celu stworzenie warunków skutecznego funkcjonowania MŚP w stanie pandemii, oraz po jej zakończeniu i w konsekwencji wzmocni ich konkurencyjność i odporność na kolejne kryzysy.
- 2. Wybór projektów do dofinansowania następuje w trybie konkursowym, o którym mowa w art. 38 ust. 1 pkt 1 ustawy wdrożeniowej.
- 3. Wnioski o dofinansowanie mogą być składane w terminie od 20 września do 5 października 2021 r. (w ostatnim dniu naboru do godz. 16:00:00).
- 4. Kwota środków przeznaczonych na dofinansowanie projektów w konkursie wynosi 110 000 000,00 zł (słownie: sto dziesięć milionów złotych 00/100).
- 5. Kwota środków przeznaczona na dofinansowanie może ulec zwiększeniu, o czym PARP poinformuje zgodnie z § 15 ust. 2.

### **§ 4. Warunki uczestnictwa w konkursie**

1. Dofinansowanie mogą otrzymać projekty polegające na wprowadzeniu (wdrożeniu) przez MŚP innowacji procesowej (nowego lub znacząco ulepszonego procesu w przedsiębiorstwie) poprzez wykorzystanie technologii cyfrowych w związku z koniecznością dokonania zmian procesów, sposobu funkcjonowania przedsiębiorstwa w warunkach epidemii chorób zakaźnych u ludzi, w szczególności pandemii COVID-19, lub wzmocnienia odporności na wypadek kolejnych podobnych kryzysów wywołanych stanem epidemii. Projekt może dodatkowo polegać na wdrożeniu innowacji produktowej (wprowadzony na rynek nowy lub znacząco ulepszony produkt co najmniej w stosunku

do dotychczasowych produktów przedsiębiorcy) powiązanej z wdrażaną innowacją procesową.

- 2. O dofinansowanie w ramach działania mogą ubiegać się wyłącznie mikro przedsiębiorcy, mali lub średni przedsiębiorcy (status przedsiębiorcy określany zgodnie z załącznikiem nr 1 do rozporządzenia KE nr 651/2014), prowadzący działalność gospodarczą na terytorium Rzeczypospolitej Polskiej potwierdzoną wpisem do odpowiedniego rejestru.
- 3. Dofinansowanie stanowi pomoc *de minimis* udzielaną zgodnie z przepisami rozporządzenia KE nr 1407/2013, z możliwością dofinansowania również MŚP, które są w trudnej sytuacji ekonomicznej zgodnie z art. 2 pkt 18 Rozporządzenia Komisji (UE) NR 651/2014 z dnia 17 czerwca 2014 r. uznające niektóre rodzaje pomocy za zgodne z rynkiem wewnętrznym w zastosowaniu art. 107 i 108 Traktatu.
- 4. Wnioskodawcy oraz projekty powinni spełniać kryteria wyboru projektów obowiązujące dla działania, zatwierdzone przez Komitet Monitorujący PO IR, wskazane w załączniku nr 1 do regulaminu.
- 5. Wniosek o dofinansowanie uznaje się za złożony, jeśli spełnia następujące warunki:
	- 1) został złożony w konkursie nr 1 rok 2021 w ramach działania;
	- 2) został złożony w terminie, o którym mowa w § 3 ust. 3;
	- 3) został złożony zgodnie z zasadami określonymi w § 6.
- 6. Poniższe warunki dotyczące okresu realizacji projektu muszą zostać spełnione łącznie:
	- 1) realizacja projektu nie może rozpocząć się wcześniej niż 1 lutego 2020 r.;
	- 2) okres realizacji projektu nie może być dłuższy niż 12 miesięcy licząc od dnia rozpoczęcia realizacji projektu;
	- 3) okres realizacji projektu nie może wykraczać poza końcową datę okresu kwalifikowalności kosztów w ramach POIR, tj. 31 grudnia 2023 r.
- 7. W przypadku rozpoczęcia realizacji projektu po dniu złożenia wniosku o dofinansowanie, lecz przed dniem zawarcia umowy o dofinansowanie projektu wnioskodawca realizuje projekt na własne ryzyko.

### **§ 5. Zasady finansowania projektów**

- 1. Minimalna kwota kosztów kwalifikowalnych wynosi 60 000,00 zł.
- 2. Maksymalna kwota kosztów kwalifikowalnych wynosi 300 000,00 zł.
- 3. Pomoc de minimis może być udzielana pod warunkiem, że łącznie z inną pomocą de minimis, de minimis w rolnictwie i rybołówstwie, otrzymaną w danym roku podatkowym oraz w ciągu dwóch poprzedzających lat podatkowych z różnych źródeł i w różnych formach, nie przekroczy kwoty 200 000,00 euro dla jednego przedsiębiorcy, a w przypadku jednego przedsiębiorcy prowadzącego działalność w sektorze transportu drogowego towarów 100 000,00 euro. Do celów ustalenia dopuszczalnego pułapu

pomocy de minimis przez jednego przedsiębiorcę rozumie się jedno przedsiębiorstwo, o którym mowa w art. 2 ust. 2 rozporządzenia KE nr 1407/2013.

- 4. Maksymalna intensywność dofinansowania wynosi 85% kosztów kwalifikowalnych.
- 5. Do kosztów kwalifikowalnych zalicza się:
	- 1) zakup usług programistycznych lub/i zakup oprogramowania gotowego, w tym w formie licencji (z wyłączeniem standardowego oprogramowania biurowego czy księgowego) w celu opracowania lub wprowadzenia rozwiązania cyfryzacyjnego – komponent obligatoryjny projektu;
	- 2) zakup środków trwałych, w tym maszyn i urządzeń, sprzętu komputerowego lub związanego z przesyłem lub magazynowaniem danych, środków niskocennych, lub/i zakup usług doradczych (w tym branżowych, technologicznych, biznesowych, prawnych) lub/i zakup usług szkoleniowych w celu wdrożenia rozwiązania cyfryzacyjnego – komponent fakultatywny projektu.
- 6. Wsparcie jest przyznawane w formie ryczałtu, skalkulowanego przez przedsiębiorcę na podstawie szacunku wydatków do poniesienia w ramach projektu. Wnioskodawca powinien określić i oszacować dla poszczególnych zadań kwoty ryczałtowe. Każde zadanie będzie rozliczane na podstawie określonej dla niego jednej kwoty ryczałtowej.
- 7. Warunki uznania poniesionych kosztów objętych kwotą ryczałtową za koszty kwalifikowalne zostały określone w szczególności w wytycznych w zakresie kwalifikowalności i w umowie o dofinansowanie.
- 8. Zasady dotyczące realizacji projektu, sposobu obliczania i rozliczania kwot ryczałtowych zostały określone w załączniku nr 4 do regulaminu.

### **§ 6. Zasady składania i wycofywania wniosków o dofinansowanie**

- 1. Wniosek o dofinansowanie należy złożyć wyłącznie w postaci elektronicznej za pośrednictwem GW. Wniosek o dofinansowanie należy sporządzić zgodnie z Instrukcją wypełniania wniosku o dofinansowanie projektu*,* stanowiącą załącznik nr 3 do regulaminu. Wszelkie inne postaci elektronicznej lub papierowej wizualizacji treści wniosku nie stanowią wniosku o dofinansowanie i nie będą podlegać ocenie.
- 2. Wniosek o dofinansowanie powinien zostać sporządzony w języku polskim zgodnie z art. 5 ustawy z dnia 7 października 1999 r. o języku polskim (Dz. U. z 2021 r. poz. 672), z wyjątkiem użycia obcojęzycznych nazw własnych lub pojedynczych wyrażeń w języku obcym. Dokumenty sporządzone w języku obcym powinny zostać przetłumaczone na język polski przez tłumacza przysięgłego.
- 3. Złożenie wniosku o dofinansowanie jest możliwe wyłącznie przez wnioskodawcę, który w GW oświadczy że:
	- 1) zapoznał się z regulaminem konkursu i akceptuje jego zasady;
- 2) jest świadomy skutków niezachowania wskazanej w regulaminie konkursu formy komunikacji.
- 4. Data i czas wygenerowane przez GW po naciśnięciu przycisku "Złóż" są datą i czasem **złożenia wniosku o dofinansowanie,** odnotowywanymi przez serwer PARP.
- 5. Wnioskodawca może złożyć tylko jeden wniosek o dofinansowanie w ramach konkursu. W przypadku złożenia większej liczby wniosków o dofinansowanie w ramach konkursu, PARP wzywa wnioskodawcę do wskazania jednego wniosku o dofinansowanie, który będzie podlegał ocenie, w terminie 7 dni od dnia następującego po dniu wysłania przez PARP informacji o wezwaniu. Po wskazaniu wniosku o dofinansowanie pozostałe wnioski o dofinansowanie zostaną pozostawione bez rozpatrzenia i nie zostaną dopuszczone do oceny spełnienia kryteriów wyboru projektów. W przypadku braku wskazania wniosku o dofinansowanie, ocenie będzie podlegał wniosek o dofinansowanie złożony jako pierwszy. Pozostałe wnioski o dofinansowanie zostaną pozostawione bez rozpatrzenia i nie zostaną dopuszczone do oceny spełnienia kryteriów wyboru projektów.
- 6. Wnioskodawca nie może złożyć wniosku o dofinansowanie dla projektu będącego przedmiotem procedury odwoławczej lub postępowania sądowo-administracyjnego, o których mowa w Rozdziale 15 ustawy wdrożeniowej. W przypadku złożenia takiego wniosku o dofinansowanie zostanie on pozostawiony bez rozpatrzenia i, w konsekwencji, nie zostanie dopuszczony do oceny spełnienia kryteriów wyboru projektów.
- 7. Wnioskodawca ma możliwość wycofania wniosku o dofinansowanie. W takim przypadku wnioskodawca wycofuje wniosek w GW oraz załącza skan pisma o wycofaniu wniosku o dofinansowanie podpisanego zgodnie z zasadami reprezentacji wnioskodawcy. Datą wycofania wniosku o dofinansowanie będzie data wygenerowana przez GW.
- 8. W przypadku stwierdzenia błędów związanych z funkcjonowaniem GW, wnioskodawca:
	- 1) powinien dokonać zgłoszenia błędów za pomocą formularza dostępnego w GW;
	- 2) w przypadku awarii formularza, o którym mowa w pkt 1 powinien skontaktować się z PARP za pośrednictwem formularza kontaktowego zamieszczonego na stronie działania,

pod rygorem pozostawienia zgłoszenia błędów bez rozpatrzenia.

- 9. PARP kieruje całość korespondencji dotyczącej przyjętego zgłoszenia błędu, w tym wynik rozpatrzenia zgłoszenia błędu na adres poczty elektronicznej wskazany przez wnioskodawcę w zgłoszeniu błędu. Wnioskodawca jest zobowiązany do wskazania adresu poczty elektronicznej zapewniającego skuteczną komunikację.
- 10. Pozytywne rozpatrzenie zgłoszenia, o którym mowa w ust. 8, możliwe jest jedynie w przypadku, gdy problemy związane z wadliwym funkcjonowaniem GW nie leżą po stronie wnioskodawcy.
- 11. W przypadku wystąpienia długotrwałych problemów technicznych uniemożliwiających składanie wniosków o dofinansowanie za pomocą GW, należy stosować się do komunikatów zamieszczanych na stronie internetowej PARP.
- 12. Wnioski o dofinansowanie, które nie zostały złożone zgodnie z § 4 ust. 5 PARP przechowuje w swoim systemie informatycznym przez okres 12 miesięcy od dnia zakończenia naboru wniosków o dofinansowanie w danym konkursie. Po upływie ww. terminu wnioski zostaną trwale usunięte.

# **§ 7. Warunki formalne i oczywiste omyłki - sposób ich uzupełniania lub poprawiania**

- 1. W ramach warunków formalnych ustalane jest, czy:
	- 1) wszystkie pola wniosku o dofinansowanie wymagane w Instrukcji wypełniania wniosku o dofinansowanie projektu zostały wypełnione;
	- 2) dane zawarte we wniosku o dofinansowanie są zgodne z danymi ujawnionymi w ogólnodostępnych rejestrach, w tym w Krajowym Rejestrze Sądowym lub Centralnej Ewidencji i Informacji o Działalności Gospodarczej - według stanu na dzień złożenia wniosku o dofinansowanie w GW.
- 2. W przypadku stwierdzenia we wniosku o dofinansowanie:
	- 1) braków w zakresie warunków formalnych PARP wzywa wnioskodawcę do ich uzupełnienia. Informację o wezwaniu do uzupełnienia w GW PARP kieruje na adres poczty elektronicznej wnioskodawcy. Wnioskodawca powinien uzupełnić braki w zakresie warunków formalnych w terminie 14 dni od dnia następującego po dniu wysłania przez PARP informacji o wezwaniu (dla biegu tego terminu nie ma znaczenia dzień odebrania wezwania przez wnioskodawcę);
	- 2) oczywistych omyłek PARP może je poprawić bez konieczności wzywania wnioskodawcy do ich poprawienia (w takim przypadku PARP poprawia omyłkę z urzędu i zawiadamia o tym przesyłając informację na adres poczty elektronicznej wnioskodawcy) albo wezwać wnioskodawcę do ich poprawienia w trybie, o którym mowa w pkt 1.
- 3. PARP określa zakres niezbędnego uzupełnienia oraz wskazuje omyłki do poprawienia. Wnioskodawca jest zobowiązany do uzupełnienia lub poprawienia wniosku o dofinansowanie wyłącznie w zakresie wskazanym w wezwaniu.
- 4. Wnioskodawca po uzupełnieniu lub poprawieniu wniosku o dofinansowanie zgodnie z wezwaniem, o którym mowa w ust. 2, wysyła wprowadzone zmiany poprzez naciśnięcie w GW przycisku "Wyślij". W przypadku gdy wnioskodawca nie wyśle wprowadzonych zmian w opisany powyżej sposób, zostaną one automatycznie zapisane i wysłane w GW w dniu upływu terminu wskazanego w wezwaniu, o którym mowa w ust. 2.
- 5. Dla rozstrzygnięcia, czy wniosek o dofinansowanie został uzupełniony lub poprawiony w terminie, decydująca jest data złożenia nowej wersji wniosku o dofinansowanie w GW lub dołączenia załączników w GW (data generowana jest przez system: po wysłaniu poprzez naciśnięcie w GW przycisku "Wyślij" lub automatycznie w przypadku niewysłania wprowadzonych zmian z dniem upływu terminu wskazanego w wezwaniu, o którym mowa w ust. 2).
- 6. Dopuszczalne jest jednokrotne uzupełnienie lub poprawienie wniosku o dofinansowanie w zakresie wskazanym w wezwaniu, o którym mowa w ust. 2.
- 7. Jeżeli wnioskodawca nie poprawi lub nie uzupełni wniosku o dofinansowanie w terminie lub zakresie wskazanym w wezwaniu, o którym mowa w ust. 2, lub wprowadzi we wniosku o dofinansowanie zmiany inne niż wskazane w wezwaniu, wniosek o dofinansowanie **zostanie pozostawiony bez rozpatrzenia i, w konsekwencji, nie zostanie dopuszczony do oceny spełnienia kryteriów wyboru projektów**.
- 8. Wnioski o dofinansowanie złożone w GW i pozostawione bez rozpatrzenia PARP przechowuje w swoim systemie informatycznym do dnia 30 czerwca 2024 r.

### **§ 8. Ogólne zasady dokonywania oceny projektów**

- 1. Ocena projektów dokonywana jest w oparciu o kryteria wyboru projektów, określone w załączniku nr 1 do regulaminu, na podstawie informacji zawartych we wniosku o dofinansowanie oraz informacji lub dokumentów, o których mowa w ust. 4 (jeśli wnioskodawca był wezwany do ich złożenia).
- 2. Ocena projektów dokonywana jest przez KOP.
- 3. Ocena projektów trwa do 100 dni liczonych od dnia zakończenia naboru wniosków o dofinansowanie w konkursie.
- 4. W przypadku, gdy do oceny spełnienia kryteriów wyboru projektów niezbędne okaże się złożenie przez wnioskodawcę dodatkowych informacji lub dokumentów, innych niż wymienione we wniosku o dofinansowanie, KOP może wezwać wnioskodawcę do ich złożenia.
- 5. Informację o umieszczonym w GW wezwaniu do złożenia dodatkowych informacji lub dokumentów, o których mowa w ust. 4, KOP wysyła na adres poczty elektronicznej wnioskodawcy. Wnioskodawca jest zobowiązany do przekazania PARP wymaganych informacji lub dokumentów za pośrednictwem GW lub w inny sposób wskazany w wezwaniu w terminie 10 dni roboczych od dnia następującego po dniu wysłania przez KOP informacji o wezwaniu (dla biegu tego terminu nie ma znaczenia dzień odebrania informacji o wezwaniu przez wnioskodawcę). Przesłane w terminie wskazanym w wezwaniu informacje lub dokumenty stają się częścią dokumentacji aplikacyjnej wnioskodawcy. Jeżeli wnioskodawca nie przekaże informacji lub dokumentów w wyznaczonym terminie, ocena wniosku o dofinasowanie prowadzona jest przez KOP na podstawie posiadanych informacji.
- 6. Dla sprawdzenia, czy wnioskodawca dochował terminu wskazanego w ust. 5 stosuje się odpowiednio zasady, o których mowa w § 7 ust. 5.
- 7. Prawdziwość oświadczeń i danych zawartych we wniosku o dofinansowanie może zostać zweryfikowana w trakcie weryfikacji warunków formalnych i oceny, jak również przed i po zawarciu umowy o dofinansowanie projektu.
- 8. Wnioskodawca ma prawo dostępu do dokumentów związanych z oceną złożonego przez siebie wniosku o dofinansowanie, z zastrzeżeniem, że dane osobowe członków KOP dokonujących oceny nie podlegają ujawnieniu.
- 9. Wnioski o dofinansowanie złożone w GW, które zostały ocenione negatywnie, i w stosunku do których nie został wniesiony protest PARP przechowuje w swoim systemie informatycznym do 30 czerwca 2024 r.

### **§ 9. Szczegółowe zasady dokonywania oceny projektów**

- 1. Ocena spełnienia kryteriów wyboru projektów jest jednoetapowa.
- 2. Ocena dokonywana jest przez KOP w formie niezależnej oceny projektu przez co najmniej dwóch członków KOP.
- 3. PARP może wezwać wnioskodawcę do poprawy lub uzupełnienia wniosku o dofinansowanie w zakresie podlegającym ocenie spełnienia kryteriów wyboru projektów, o ile możliwość taka została przewidziana dla danego kryterium w załączniku nr 1 do regulaminu.
- 4. W przypadku, o którym mowa w ust. 3, PARP wysyła na adres poczty elektronicznej wnioskodawcy informację o wezwaniu w GW do poprawy lub uzupełnienia wniosku o dofinansowanie w terminie 10 dni roboczych od dnia następującego po dniu wysłania przez PARP informacji o wezwaniu (dla biegu tego terminu nie ma znaczenia dzień odebrania wezwania przez wnioskodawcę).
- 5. Dla sprawdzenia, czy wnioskodawca dochował terminu, o którym mowa w ust. 4, stosuje się § 7 ust. 5.
- 6. Możliwe jest jednokrotne dokonanie poprawy lub uzupełnienia wniosku o dofinansowanie w ramach danego kryterium.
- 7. Wnioskodawca jest zobowiązany do poprawienia lub uzupełnienia wniosku o dofinansowanie wyłącznie w zakresie wskazanym w wezwaniu, o którym mowa w ust. 4.
- 8. Jeżeli wnioskodawca nie poprawi lub nie uzupełni wniosku o dofinansowanie w terminie lub zakresie wskazanym w wezwaniu, o którym mowa w ust. 4, ocena projektu prowadzona jest na podstawie złożonego wniosku o dofinansowanie.
- 9. W przypadku poprawionego lub uzupełnionego wniosku o dofinansowanie, gdy KOP uzna za niekwalifikowalne:
	- 1) mniej niż 10 % kosztów wskazanych przez wnioskodawcę jako kwalifikowalne we wniosku o dofinansowanie, rekomenduje wnioskodawcy przeniesienie tych kosztów do wydatków niekwalifikowalnych;
	- 2) 10 % lub więcej kosztów wskazanych przez wnioskodawcę jako kwalifikowalne we wniosku o dofinansowanie, kryterium wyboru projektów "Wydatki kwalifikowalne są uzasadnione i racjonalne oraz zgodne z obowiązującymi limitami "jest niespełnione.
- 10. PARP wysyła na adres poczty elektronicznej wnioskodawcy informację o wezwaniu umieszczonym w GW do wyrażenia przez wnioskodawcę zgody na zmianę, o której mowa w ust. 9 pkt 1 w terminie 5 dni roboczych od dnia następującego po dniu wysłania przez PARP informacji o wezwaniu (dla biegu terminu nie ma znaczenia dzień odebrania przez wnioskodawcę informacji o wezwaniu). Wyrażenie zgody następuje poprzez załączenie w GW skanu pisma podpisanego zgodnie z zasadami reprezentacji wnioskodawcy, a następnie wnioskodawca składa skorygowany wniosek o dofinansowanie zgodnie z zasadami określonymi w § 12 ust. 1-2.
- 11. Brak zgody lub brak odpowiedzi wnioskodawcy w terminie, o którym mowa w ust. 10 powoduje, że kryterium wyboru projektów "Wydatki kwalifikowalne są uzasadnione i racjonalne oraz zgodne z obowiązującymi limitami" zostaje uznane za niespełnione.

# **§ 10. Zasady ustalania wyniku oceny projektów i rozstrzygnięcie konkursu**

- 1. Projekt może zostać wybrany do dofinansowania, jeżeli jednocześnie:
	- 1) spełnił kryteria wyboru projektów i uzyskał wymaganą liczbę punktów;
	- 2) kwota przeznaczona na dofinansowanie projektów w konkursie, o której mowa w § 3 ust. 4, umożliwia wybranie go do dofinansowania;
	- 3) wnioskodawca nie został wykluczony z możliwości otrzymania dofinansowania zgodnie z art. 37 ust. 3 ustawy wdrożeniowej.
- 2. W przypadku, gdy kwota przeznaczona na dofinansowanie projektów w konkursie, o której mowa w § 3 ust. 4, uniemożliwia dofinansowanie wszystkich projektów, o których mowa w ust. 1, dofinansowanie uzyskują projekty, które zdobędą największą liczbę punktów w ramach oceny kryteriów wyboru projektów. W przypadku projektów, które w wyniku oceny uzyskały taką samą liczbę punktów, o wyborze do dofinansowania decydować będą kryteria rozstrzygające określone w załączniku nr 1 do regulaminu.
- 3. Po zakończeniu oceny wszystkich projektów w konkursie PARP wystąpi do Ministra Finansów o informację, czy wnioskodawca, którego projekt spełnia kryteria wyboru projektów, nie jest podmiotem wykluczonym na podstawie art. 207 ustawy z dnia 27 sierpnia 2009 r. o finansach publicznych.
- 4. Po otrzymaniu informacji, o której mowa w ust. 3, PARP zatwierdza listę ocenionych projektów zawierającą przyznane oceny z wyróżnieniem projektów wybranych do dofinansowania (lista projektów wybranych do dofinansowania), w ramach kwoty, o której mowa w § 3 ust. 4.
- 5. Zatwierdzenie przez PARP listy, o której mowa w ust. 4 stanowi rozstrzygnięcie konkursu.

### **§ 11. Informacja o przyznaniu dofinansowania**

- 1. Niezwłocznie po zakończeniu oceny, PARP informuje na piśmie każdego z wnioskodawców o wynikach oceny jego projektu wraz z podaniem liczby punktów uzyskanych przez projekt. Informacja o negatywnej ocenie projektu zawiera uzasadnienie oceny oraz pouczenie o możliwości wniesienia protestu zgodnie z Rozdziałem 15 ustawy wdrożeniowej.
- 2. W terminie 7 dni od rozstrzygnięcia konkursu, o którym mowa w § 10 ust. 5, PARP publikuje na swojej stronie internetowej oraz na portalu listę projektów, które uzyskały wymaganą liczbę punktów, z wyróżnieniem projektów wybranych do dofinansowania.
- 3. Przewidywany termin rozstrzygnięcia konkursu, o którym mowa w § 10 ust. 5, wynosi 120 dni od dnia zamknięcia naboru wniosków o dofinansowanie w konkursie.

### **§ 12. Warunki zawarcia umowy o dofinansowanie projektu**

- 1. Wraz z informacją o wyborze projektu do dofinansowania, PARP wzywa na piśmie wnioskodawcę do dostarczenia:
	- 1) dokumentów niezbędnych do zawarcia umowy o dofinansowanie projektu, wymienionych w załączniku nr 5 do regulaminu,
	- 2) skorygowanego wniosku o dofinansowanie, w przypadku o którym mowa w § 9 ust. 10.
- 2. Umowa o dofinansowanie może zostać zawarta w formie elektronicznej. Wnioskodawca, który chce przystąpić do zawarcia umowy w tej formie musi zapewnić, aby osoby upoważnione do jego reprezentowania przy zawarciu umowy o dofinansowanie posiadały kwalifikowalny podpis elektroniczny.
- 3. Wnioskodawca dostarcza dokumenty niezbędne do zawarcia umowy o dofinansowanie projektu w terminie 14 dni od dnia doręczenia wezwania, o którym mowa w ust. 1. W przypadku niedostarczenia kompletnych co do formy i treści dokumentów w tym terminie, PARP może odmówić zawarcia umowy o dofinansowanie projektu. Wezwanie do dostarczenia dokumentów PARP wysyła także w GW. Termin na dostarczenie dokumentów jest liczony od dnia doręczenia wezwania w formie pisemnej, o którym mowa w ust. 1.
- 4. Przed zawarciem umowy o dofinansowanie projektu PARP dokona weryfikacji, czy wnioskodawca może otrzymać dofinansowanie, w tym w szczególności:
	- 1) wystąpi do ministra właściwego ds. finansów publicznych o informację, czy rekomendowany do dofinansowania wnioskodawca nie jest podmiotem wykluczonym na podstawie art. 207 ustawy z dnia 27 sierpnia 2009 r. o finansach publicznych;
	- 2) zweryfikuje na podstawie oświadczenia wnioskodawcy, o którym mowa w pkt 1 załącznika nr 5 do regulaminu, że nie zachodzą przesłanki określone w:
		- a) art. 211 ustawy z dnia 30 czerwca 2005 r. o finansach publicznych (Dz. U. Nr 249, poz. 2104, z późn. zm.),
		- b) art. 12 ust. 1 pkt 1 ustawy z dnia 15 czerwca 2012 r. o skutkach powierzenia wykonywania pracy cudzoziemcom przebywającym wbrew przepisom na terytorium Rzeczypospolitej Polskiej (Dz. U. z 2012 r. poz. 769, z późn. zm.),
		- c) art. 9 ust. 1 pkt 2 i 2a ustawy z dnia 28 października 2002 r. o odpowiedzialności podmiotów zbiorowych za czyny zabronione pod groźbą kary (Dz. U. z 2020 r. poz. 358, z późn. zm.),
		- d) art. 6b ust. 3 pkt 3 lit. a-b ustawy o PARP;
	- 3) potwierdzi, że wnioskodawca nie naruszył w sposób istotny umowy zawartej z PARP w związku z art. 6b ust. 3 pkt 3 lit. c ustawy o PARP;
		- 4) zweryfikuje status MŚP wnioskodawcy;
	- 5) zweryfikuje możliwość udzielenia pomocy de minimis, w szczególności:
		- a) oświadczenie wnioskodawcy, że nie ciąży na nim obowiązek zwrotu pomocy publicznej wynikający z decyzji Komisji Europejskiej uznającej taką pomoc przyznaną przez Rzeczpospolitą Polską za niezgodną z prawem oraz rynkiem wewnętrznym,
		- b) oświadczenie w zakresie dopuszczalnego pułapu pomocy de minimis, o którym mowa w pkt. 9 załącznika nr 5 do regulaminu oraz na podstawie danych zawartych w aplikacji SHRIMP, o której mowa w art. 2 pkt 18 ustawy z dnia 30 kwietnia 2004 r. o postępowaniach w sprawach dotyczących pomocy publicznej.
- 5. Oświadczenie wnioskodawcy, o którym mowa w pkt. 1 załącznika nr 5 do regulaminu, pn. Lista dokumentów niezbędnych do zawarcia umowy o dofinansowanie projektu, składane jest pod rygorem odpowiedzialności karnej za składanie fałszywych zeznań, z wyjątkiem oświadczenia, o którym mowa w art. 41 ust. 2 pkt 7c ustawy wdrożeniowej.
- 6. W przypadku braku możliwości przedłożenia przez średnie przedsiębiorstwo w terminie określonym w ust. 3 kopii sprawozdania finansowego za ostatni rok obrotowy sporządzonego na podstawie ustawy z dnia 29 września 1994 r. o rachunkowości (Dz. U. z 2021 r. poz. 217, z późn. zm.) potwierdzającego posiadanie deklarowanego przez wnioskodawcę we wniosku o dofinansowanie statusu odpowiednio mikroprzedsiębiorcy, małego lub średniego przedsiębiorcy<sup>1</sup>, PARP może zawrzeć z wnioskodawcą **umowę warunkową** na zasadach określonych w § 3a wzoru umowy o dofinansowanie projektu.
- 7. PARP sprawdza kompletność oraz prawidłowość sporządzenia dokumentów dostarczonych przez wnioskodawcę, o których mowa w ust. 1.
- 8. Umowa o dofinansowanie projektu zostanie zawarta, jeżeli:
	- 1) projekt został umieszczony na zatwierdzonej liście projektów wybranych do dofinansowania;
	- 2) wnioskodawca dostarczył wszystkie dokumenty, o których mowa w ust. 1, z zastrzeżeniem ust. 6;
	- 3) brak jest negatywnych przesłanek zawarcia umowy o dofinansowanie projektu w wyniku weryfikacji dokumentów, o których mowa w ust. 1;
	- 4) projekt spełnia wszystkie kryteria, na podstawie których został wybrany do dofinansowania.
- 9. W przypadku, gdy na moment zawarcia umowy o dofinansowanie projektu rekomendowana kwota dofinansowania łącznie z inną pomocą de minimis, de minimis w rolnictwie i rybołówstwie, otrzymaną w danym roku podatkowym oraz w ciągu dwóch poprzedzających lat podatkowych z różnych źródeł i w różnych formach, przekroczy kwotę 200 000 euro dla jednego przedsiębiorcy, a przy jednym przedsiębiorcy prowadzącym działalność w sektorze transportu drogowego towarów – 100 000 euro, wnioskodawca może wystąpić do PARP z wnioskiem o udzielenie dofinansowania na projekt zatwierdzony przez KOP w kwocie niepowodującej przekroczenia dopuszczalnych limitów, załączając w GW skan wniosku podpisanego zgodnie z zasadami reprezentacji wnioskodawcy .

 $\overline{a}$ 

 $1 - 1$  Dotyczy wnioskodawców zobowiązanych do sporządzania sprawozdań finansowych zgodnie z przepisami ustawy z dnia 29 września 1994 r. o rachunkowości.

- 10. W przypadku, gdy wnioskodawca nie wystąpi z wnioskiem, o którym mowa w ust. 9, PARP wysyła na adres poczty elektronicznej wnioskodawcy informację o wezwaniu umieszczonym w GW do wyrażenia przez wnioskodawcę zgody na obniżenie dofinansowania projektu do kwoty niepowodującej przekroczenia dopuszczalnych limitów w terminie 5 dni roboczych od dnia następującego po dniu wysłania przez PARP informacji o wezwaniu (dla biegu terminu nie ma znaczenia dzień odebrania przez wnioskodawcę informacji o wezwaniu). Wyrażenie zgody następuje poprzez załączenie w GW skanu pisma podpisanego zgodnie z zasadami reprezentacji wnioskodawcy.
- 11. Brak zgody lub brak odpowiedzi wnioskodawcy w terminie, o którym mowa w ust. 10, może stanowić przesłankę odmowy zawarcia umowy o dofinansowanie projektu przez PARP.
- 12. PARP może odmówić udzielenia dofinansowania na podstawie art. 6b ust. 4-4c ustawy o PARP.
- 13. Wnioskodawca, któremu odmówiono udzielenia dofinansowania nie nabywa ponownie prawa do wsparcia z momentem ustania przeszkody uniemożliwiającej zawarcie umowy o dofinansowanie projektu.
- 14. Przed zawarciem umowy o dofinansowanie projektu PARP może zweryfikować ryzyko wystąpienia nieprawidłowości w zakresie realizacji projektu po analizie informacji na temat projektów realizowanych przez wnioskodawcę na podstawie umów o dofinansowanie zawartych z PARP.
- 15. Wzór umowy o dofinansowanie projektu stanowi załącznik nr 5 do regulaminu.
- 16. Wnioskodawca zobowiązany jest do ustanowienia zabezpieczenia należytego wykonania umowy o dofinansowanie projektu w formie i na warunkach określonych w umowie o dofinansowanie projektu. Instrukcja przyjmowania oraz zwrotu zabezpieczeń jest udostępniana Wnioskodawcom wraz z dokumentacją dotyczącą konkursu.
- 17. Weryfikacja statusu MŚP może zostać powierzona podmiotom zewnętrznym.

#### **§ 13. Procedura odwoławcza**

- 1. W przypadku negatywnej oceny projektu, o której mowa w art. 53 ust. 2 ustawy wdrożeniowej wnioskodawcy przysługuje prawo wniesienia, w terminie 14 dni od dnia doręczenia informacji o negatywnej ocenie projektu, protestu na zasadach określonych w Rozdziale 15 ustawy wdrożeniowej z zastrzeżeniem ust. 2.
- 2. W przypadku, gdy na skutek wystąpienia COVID-19 niemożliwe lub utrudnione jest wniesienie protestu, jego uzupełnienie lub poprawienie w nim oczywistych omyłek, w terminach, o których mowa odpowiednio w art. 54 ust. 1 lub w art. 54 ust. 3 ustawy wdrożeniowej, wnioskodawca może zwrócić się do PARP z uzasadnionym wnioskiem o przedłużenie terminu odpowiednio na wniesienie protestu, jego uzupełnienie lub poprawienie w nim oczywistych omyłek.
- 3. Wniosek, o którym mowa w ust. 2, wnioskodawca kieruje na adres poczty elektronicznej: cyfryzacja@parp.gov.pl. Wniosek powinien zawierać uzasadnienie oraz nr wniosku o dofinansowanie, którego dotyczy. PARP może przedłużyć termin odpowiednio na wniesienie protestu, jego uzupełnienie lub poprawienie w nim oczywistych omyłek, jednak nie dłużej niż o 30 dni. Wynik rozpatrzenia wniosku PARP kieruje na adres poczty elektronicznej, za pośrednictwem którego wniosek został złożony, z zachowaniem ciągłości korespondencji.
- 4. Protest jest wnoszony w formie pisemnej, przy czym w przypadku, gdy na skutek wystąpienia COVID-19 wniesienie protestu w formie pisemnej jest niemożliwe lub znacznie utrudnione, protest może zostać wniesiony w postaci elektronicznej pozwalającej na jej utrwalenie na trwałym nośniku na adres poczty elektronicznej: cyfryzacja@parp.gov.pl.
- 5. Protest jest wnoszony do PARP.
- 6. PARP rozpatruje protest, weryfikując prawidłowość oceny projektu w zakresie kryteriów i zarzutów, o których mowa w art. 54 ust. 2 pkt 4 i 5 ustawy wdrożeniowej, w terminie nie dłuższym niż 21 dni, licząc od dnia otrzymania protestu. W uzasadnionych przypadkach, w szczególności gdy w trakcie rozpatrywania protestu konieczne jest skorzystanie z pomocy ekspertów, termin rozpatrzenia protestu może być przedłużony, o czym PARP informuje wnioskodawcę na piśmie. Termin rozpatrzenia protestu nie może przekroczyć łącznie 45 dni od dnia otrzymania protestu.
- 7. Projekt może otrzymać dofinansowanie w wyniku procedury odwoławczej pod warunkiem, że spełnił kryteria wyboru projektów, uzyska co najmniej tyle punktów, ile uzyskał projekt umieszczony na ostatnim miejscu na liście projektów wybranych do dofinansowania w ramach konkursu, z uwzględnieniem kryteriów rozstrzygających oraz pod warunkiem dostępności środków finansowych. Postanowienia § 12 stosuje się odpowiednio.
- 8. Protest może zostać wycofany przez wnioskodawcę zgodnie z art. 54a ustawy wdrożeniowej.

### **§ 14. Sposób udzielania wyjaśnień w kwestiach dotyczących konkursu**

- 1. Odesłanie do odpowiedzi na pytania dotyczące konkursu (FAQ) znajduje się na stronie faq.parp.gov.pl.
- 2. Ewentualne pytania można przesyłać za pośrednictwem formularza kontaktowego dostępnego na stronie działania.
- 3. Wyjaśnień dotyczących konkursu udziela również Infolinia PARP, odpowiadając na zapytania kierowane na adres poczty elektronicznej: [info@parp.gov.pl](mailto:info@parp.gov.pl) oraz telefonicznie pod numerami 22 574 07 07 lub 0 801 332 202.

4. Odpowiedzi na wszystkie pytania udzielane są indywidualnie. Odpowiedzi polegające na wyjaśnieniu procedur lub ich interpretacji są dodatkowo zamieszczane w FAQ, do których odesłanie znajduje się na stronie działania.

### **§ 15. Postanowienia końcowe**

- 1. PARP zastrzega możliwość zmiany regulaminu, z zastrzeżeniem art. 41 ust. 3-4 ustawy wdrożeniowej.
- 2. W przypadku zmiany regulaminu, PARP zamieszcza na stronie działania oraz na portalu informację o jego zmianie, aktualną treść regulaminu, uzasadnienie zmiany oraz termin, od którego stosuje się zmianę. PARP udostępnia na stronie działania oraz na portalu poprzednie wersje regulaminu.
- 3. PARP zastrzega możliwość anulowania konkursu, w szczególności w przypadku wprowadzenia istotnych zmian w przepisach prawa mających wpływ na warunki przeprowadzenia konkursu lub zaistnienia zdarzeń o charakterze siły wyższej.

## **Załączniki:**

- 1) Kryteria wyboru projektów wraz z podaniem ich znaczenia;
- 2) Wzór wniosku o dofinansowanie projektu;
- 3) Instrukcja wypełniania wniosku o dofinansowanie projektu;
- 4) Materiał informacyjny dotyczący kwot ryczałtowych
- 5) Wzór umowy o dofinansowanie projektu;
- 6) Lista dokumentów niezbędnych do zawarcia umowy o dofinansowanie projektu.